برنامج إنتل**<sup>R</sup>** للتعليم

# **دورة األساسيات**

### **المصادر** تعليمات تسجيل الدخول

قد تحتاج إلى استخدام تلك الصفحة لتدوين معلومات تسجيل الدخول التي ستستخدمھا أثناء ھذه الدورة. وقد يسھل عليك ھذا الرجوع إلى تلك المعلومات أثناء تقدمك خالل وحدات الدورة واستخدام مصادر الويب مع طالبك.

### **تمييز موقع/وضع إشارة مرجعية له**

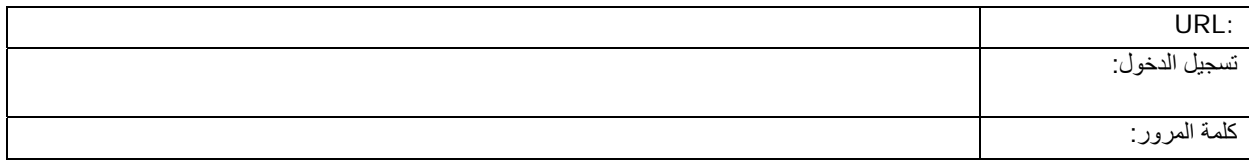

### **موقع التدوين**

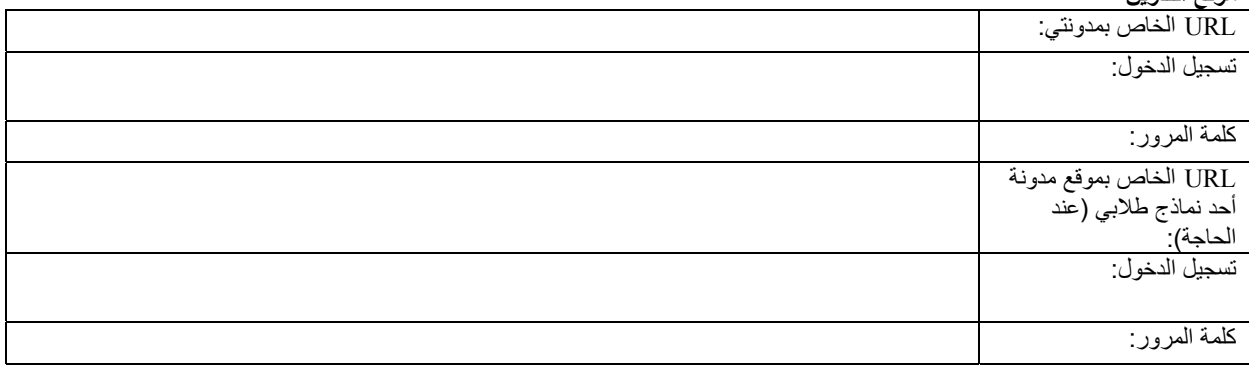

# **موقع االنترنت المفتوح (**wiki**(:**

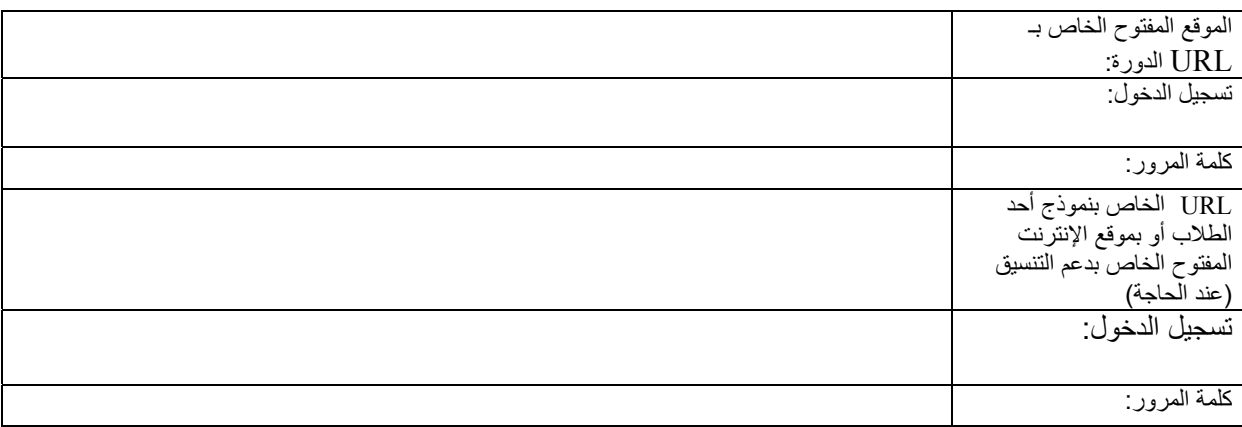

# **موقع الويب التعاوني على االنترنت**

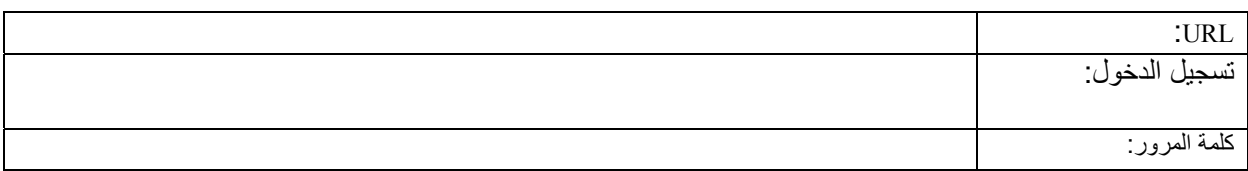

برنامج إنتل**<sup>R</sup>** للتعليم

**دورة األساسيات** 

#### **مساحة العمل المخصصة للمعلمين التي توفرھا مبادرة إنتل**R**التعليمية (لتقييم المشروعات)**

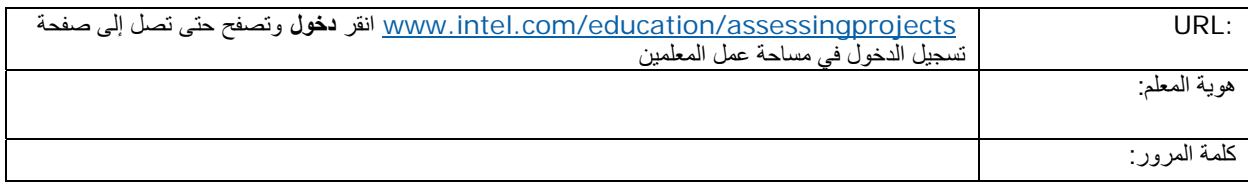